Информатика и ИКТ

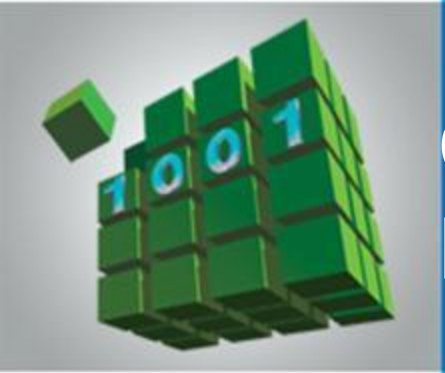

## **ОБЩИЕ СВЕДЕНИЯ О ЯЗЫКЕ ПРОГРАММИРОВАНИЯ ПАСКАЛЬ**

#### **НАЧАЛА ПРОГРАММИРОВАНИЯ**

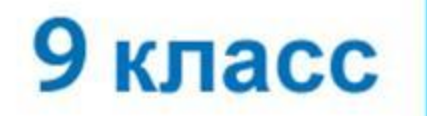

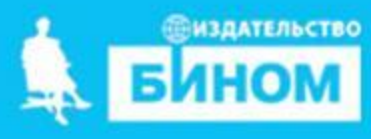

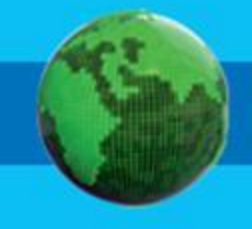

- **• оператор присваивания**
- **• структура программы**
- **• типы данных**
- **• служебные слова**
- **• алфавит**
- **• программа**
- **язык программирования**

# **Ключевые слова**

*Языки программирования* - это формальные языки, предназначенные для записи алгоритмов, исполнителем которых будет компьютер.

Записи алгоритмов на языках программирования называются *программами*.

*Язык Паскаль* – универсальный язык программирования.

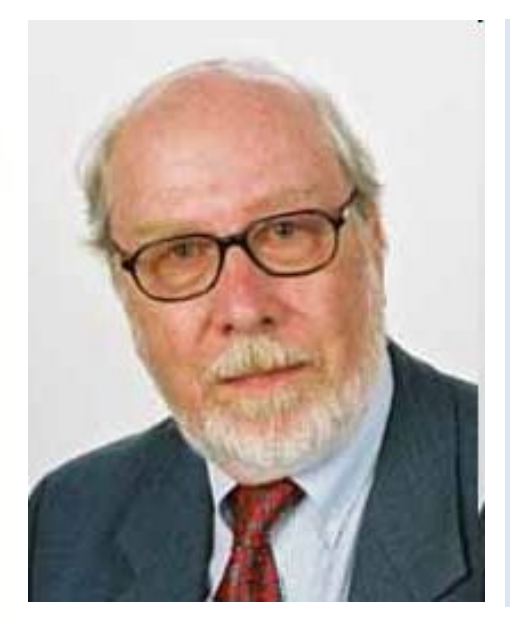

**Никлаус Вирт** (род. в 1934 г.) - швейцарский учёный, специалист в области информатики, один из известнейших теоретиков в области разработки языков программирования, профессор информатики (компьютерных наук). Разработчик языка Паскаль и ряда других языков программирования.

## **Алфавит языка**

Алфавит языка программирования Паскаль - набор допустимых символов, которые можно использовать для записи программы.

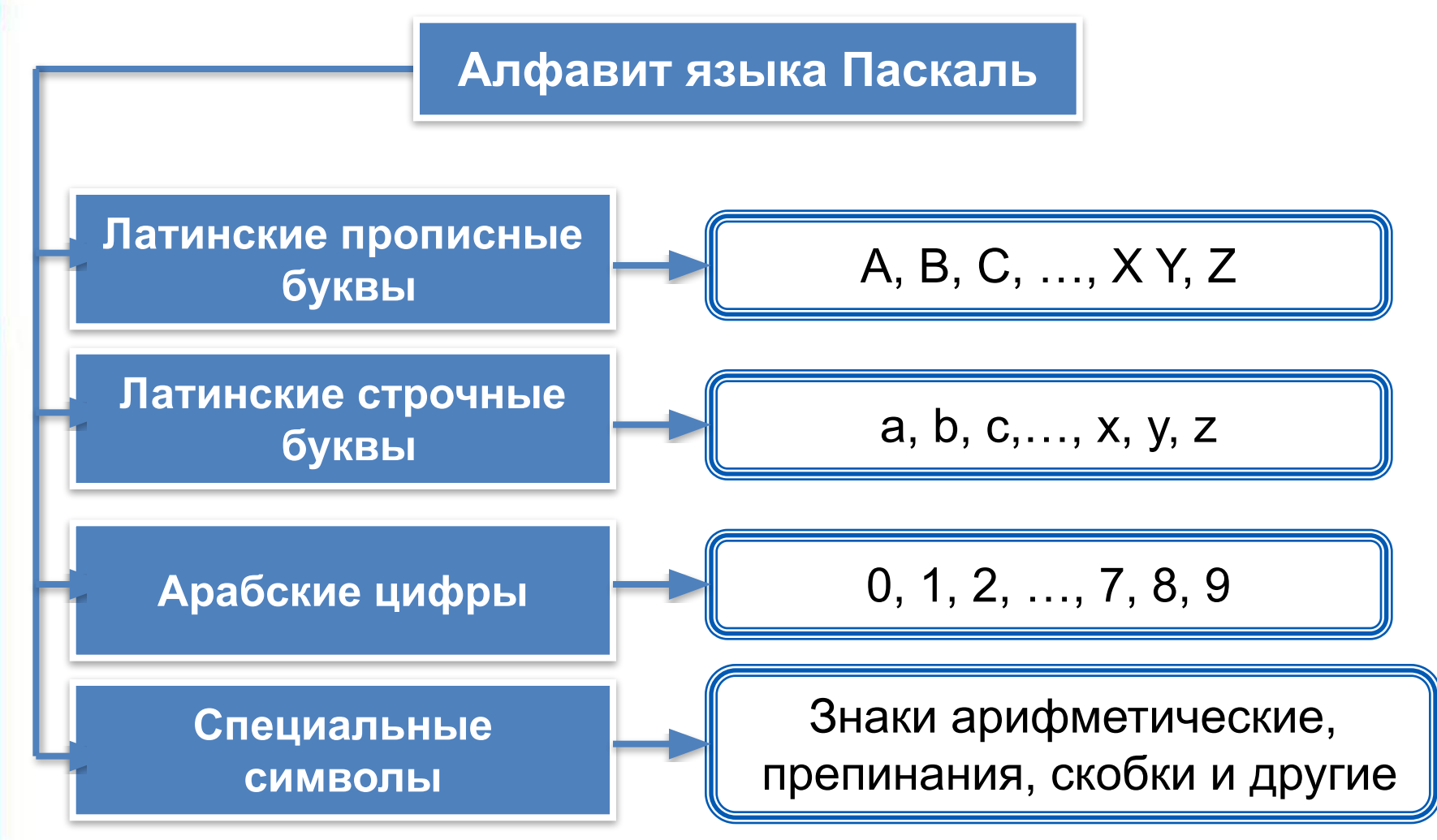

# Алфавит языка

В алфавит языка Паскаль включены неделимые элементы (составные символы).

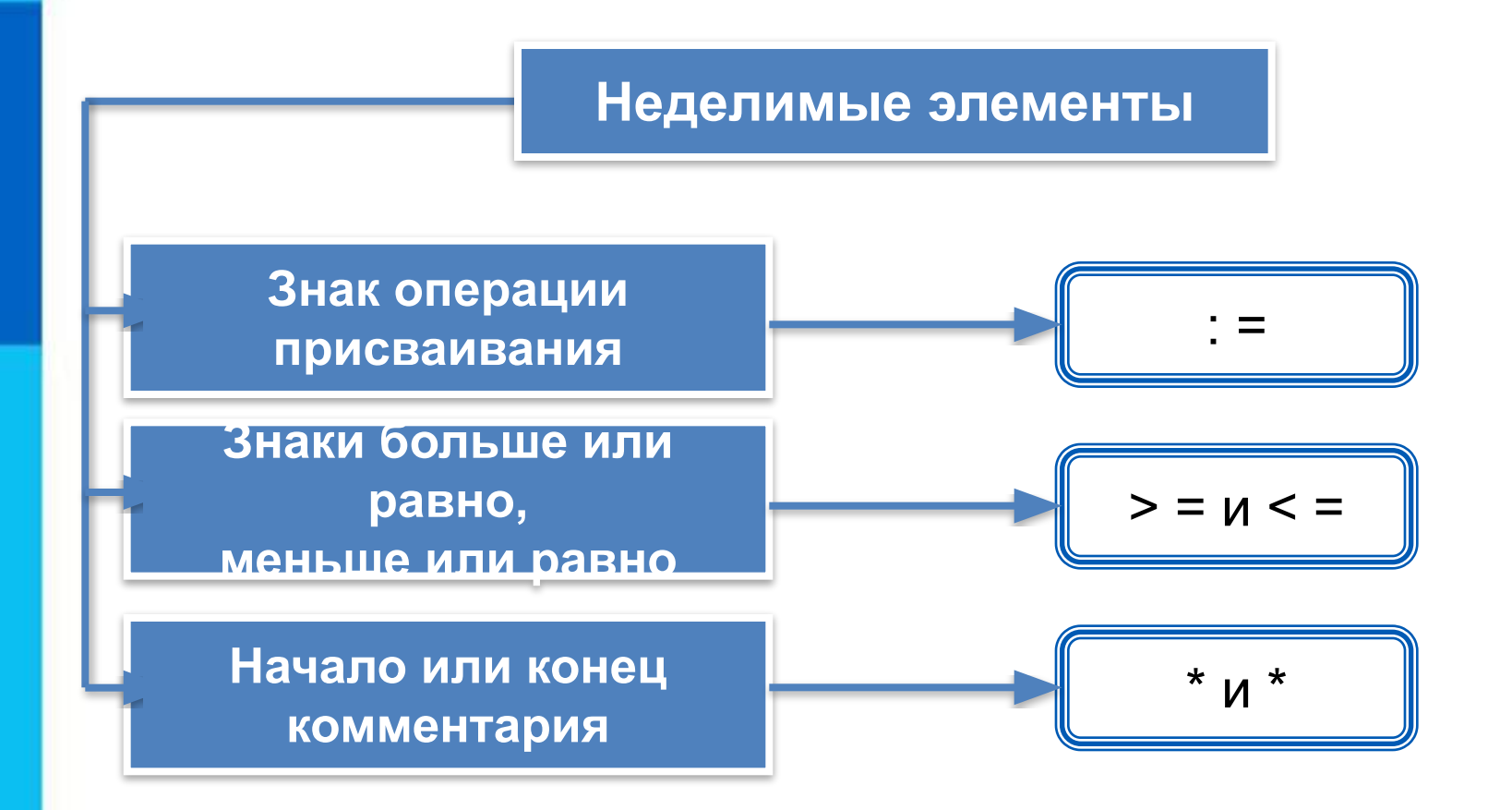

# Словарь языка

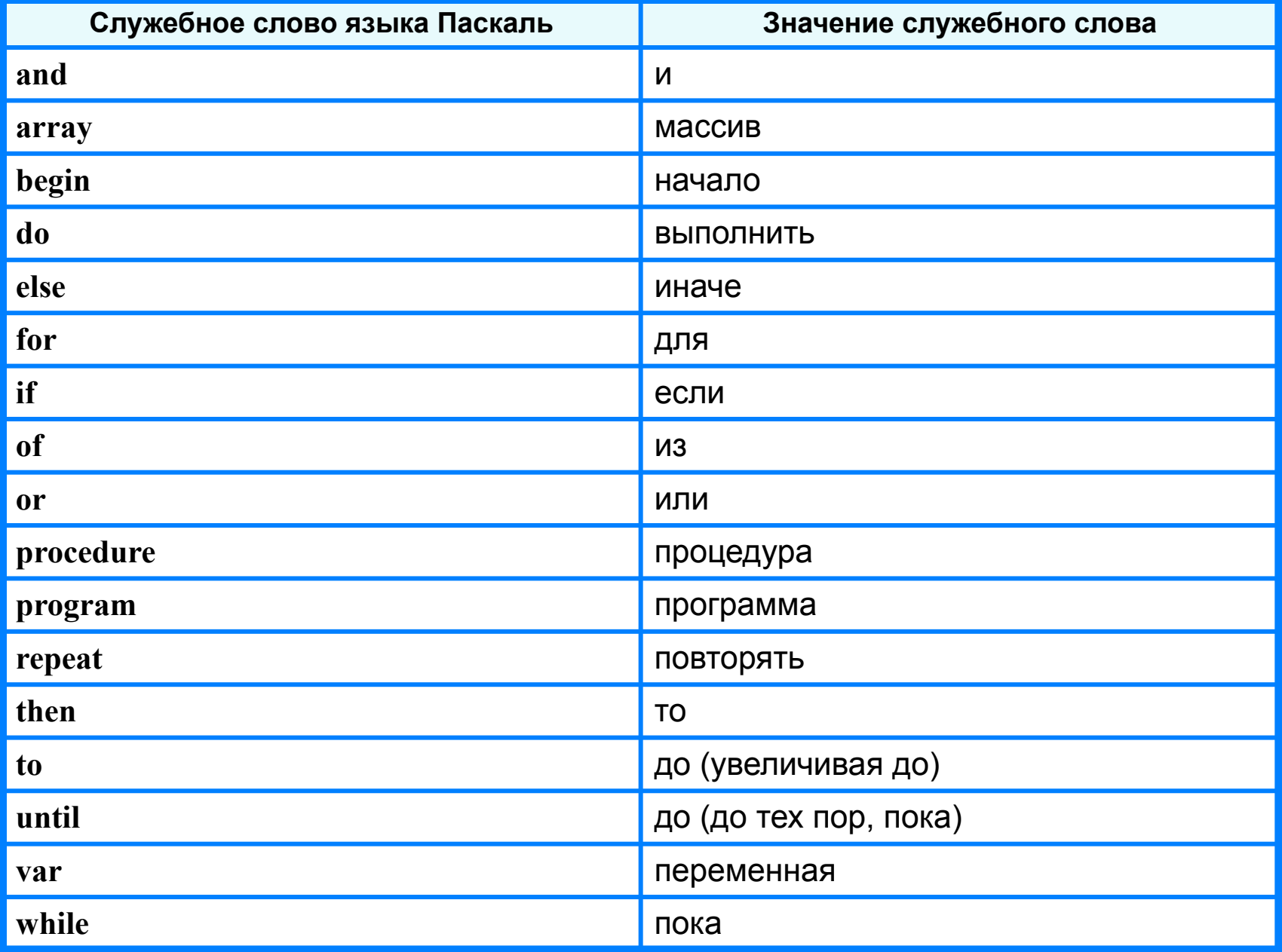

# **Алфавит и словарь языка**

*Имена* (констант, переменных, программ и других объектов) - любые отличные от служебных слов последовательности букв, цифр и символа подчеркивания, начинающиеся с буквы или символа подчеркивания.

**Правильные имена x velichina zzz polnaja\_summa tri\_plus\_dva s25 \_k1 a1b88qq oshibka**

#### **Неправильные имена**

**Ж -** буква не латинского алфавита **polnaja summa** - содержится символ (пробел), не являющийся буквой, цифрой или знаком подчеркивания.

**2as** - начинается с цифры

**Domby&Son** - содержится символ &, не являющийся буквой, цифрой или знаком подчеркивания

Прописные и строчные буквы в именах не различаются. Длина имени может быть любой.

# Простые типы данных

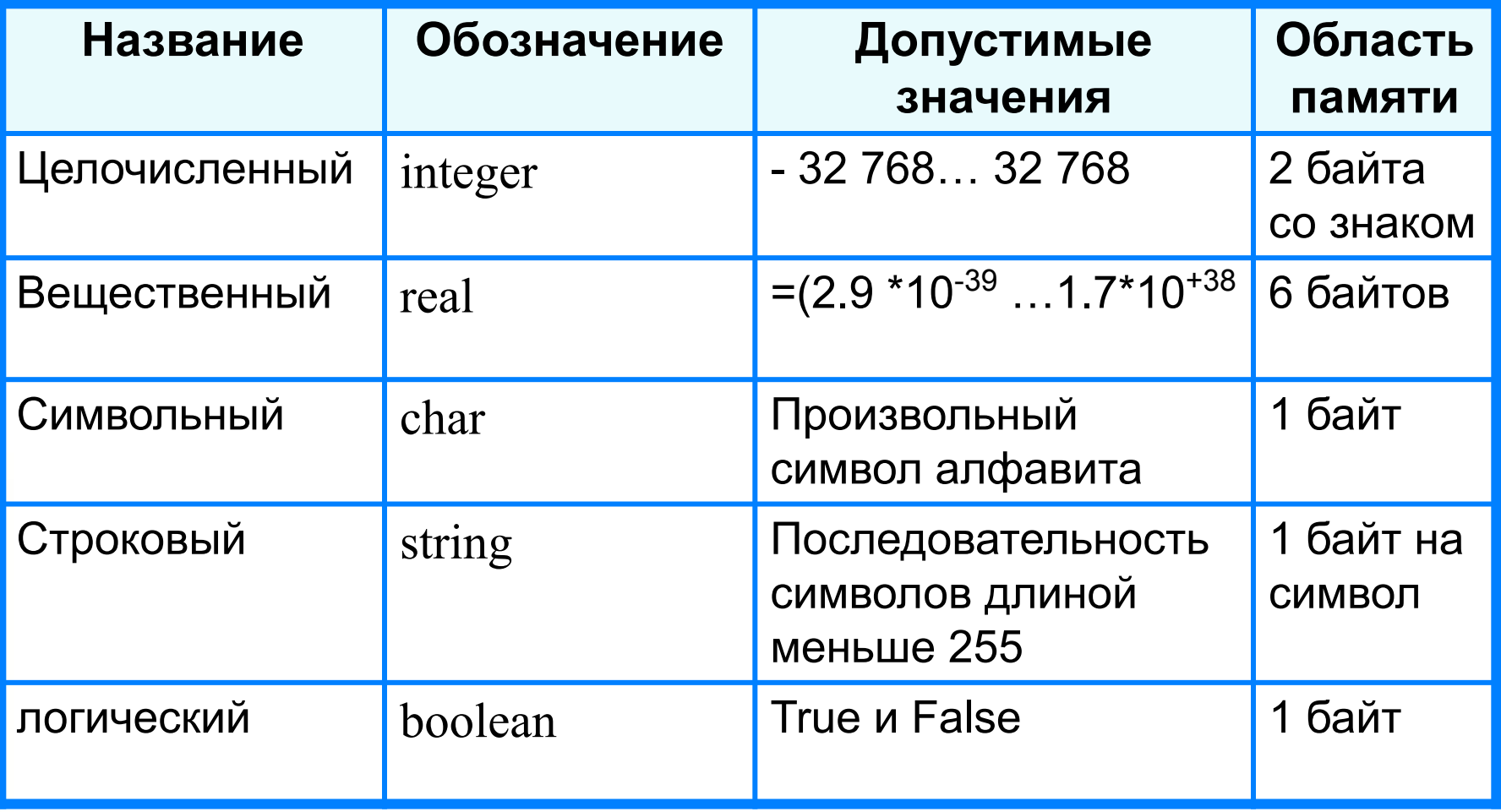

Типы величин

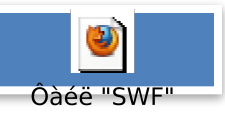

## **Структура программы на языке Паскаль**

**Структура программы**

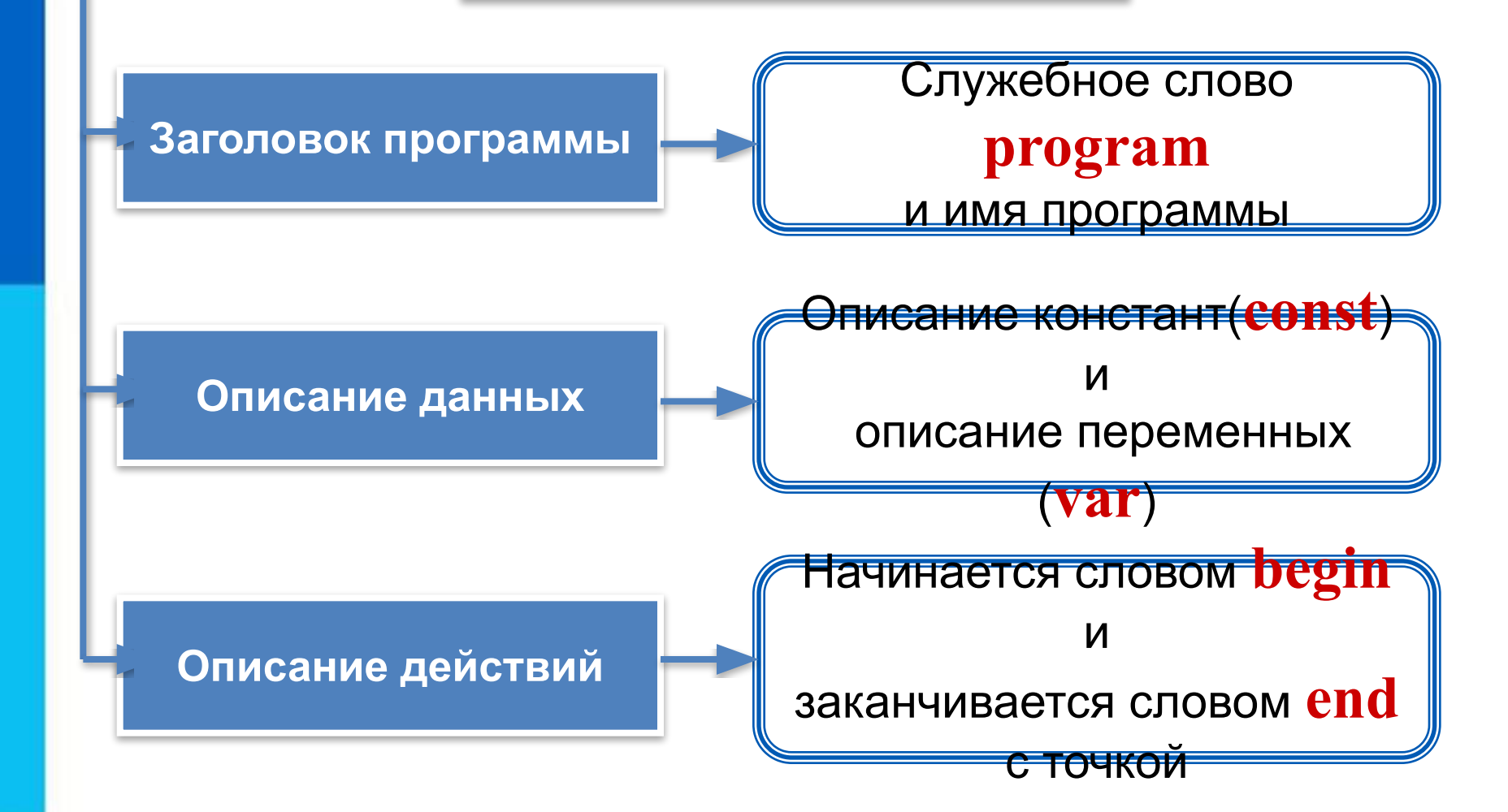

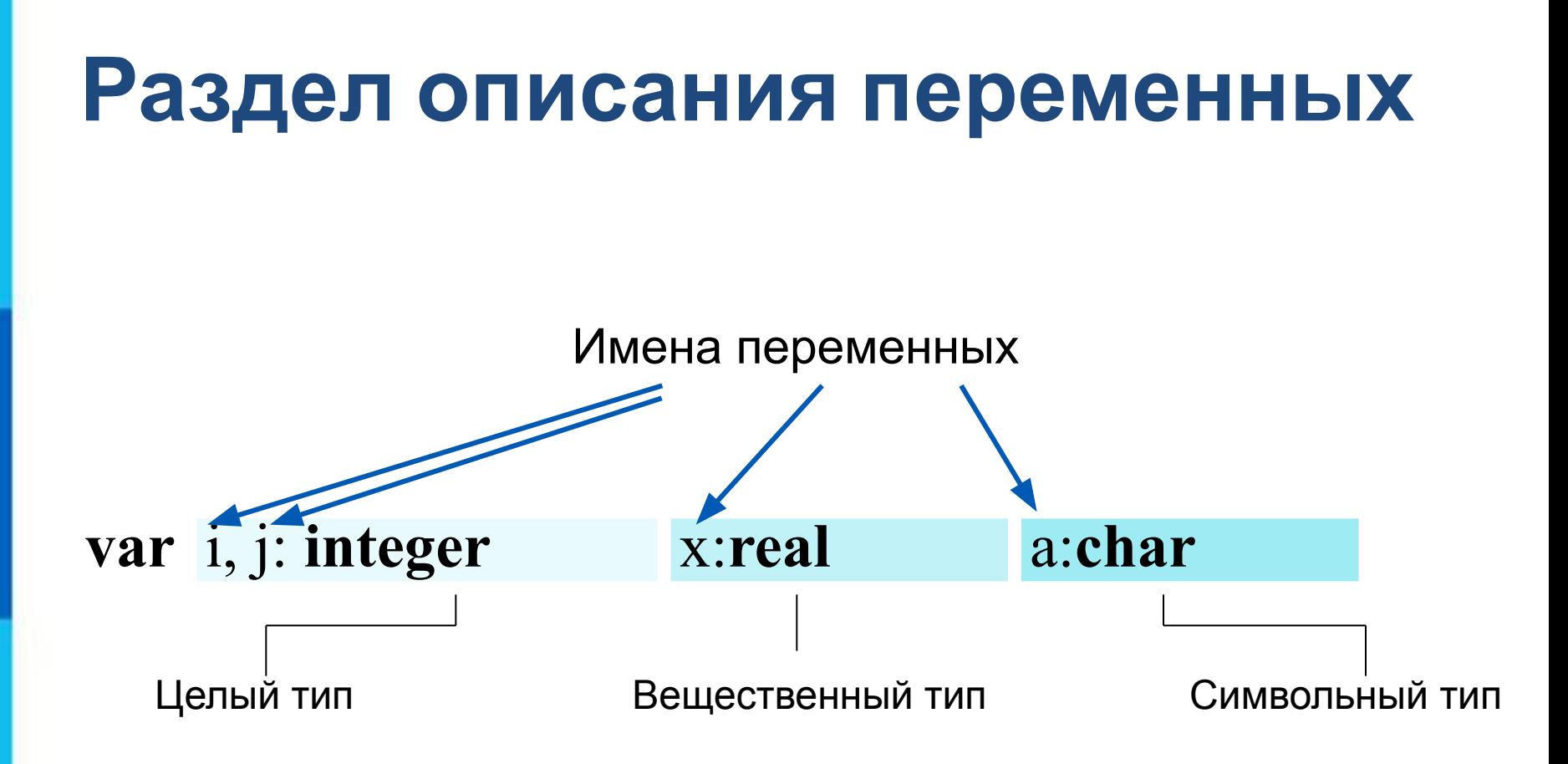

# **Общий вид программы**

```
program <имя программы>;
  const <список постоянных значений>;
  var <описание используемых переменных>;
begin <начало программного блока>
  <оператор 1>;
  <оператор 2>;
    …
 \alphaператор n>
end.
```
**Операторы** - языковые конструкции для записи действия, выполняемого над данными в процессе решения задачи.

# Оператор присваивания

Основное преобразование данных, выполняемое компьютером, - присваивание переменной нового значения, что означает изменение содержимого области памяти. Общий вид оператора:

#### <имя переменной>:=<выражение>

Команда присваивания

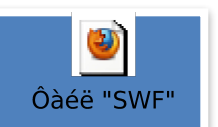

### Выполнение оператора присваивания

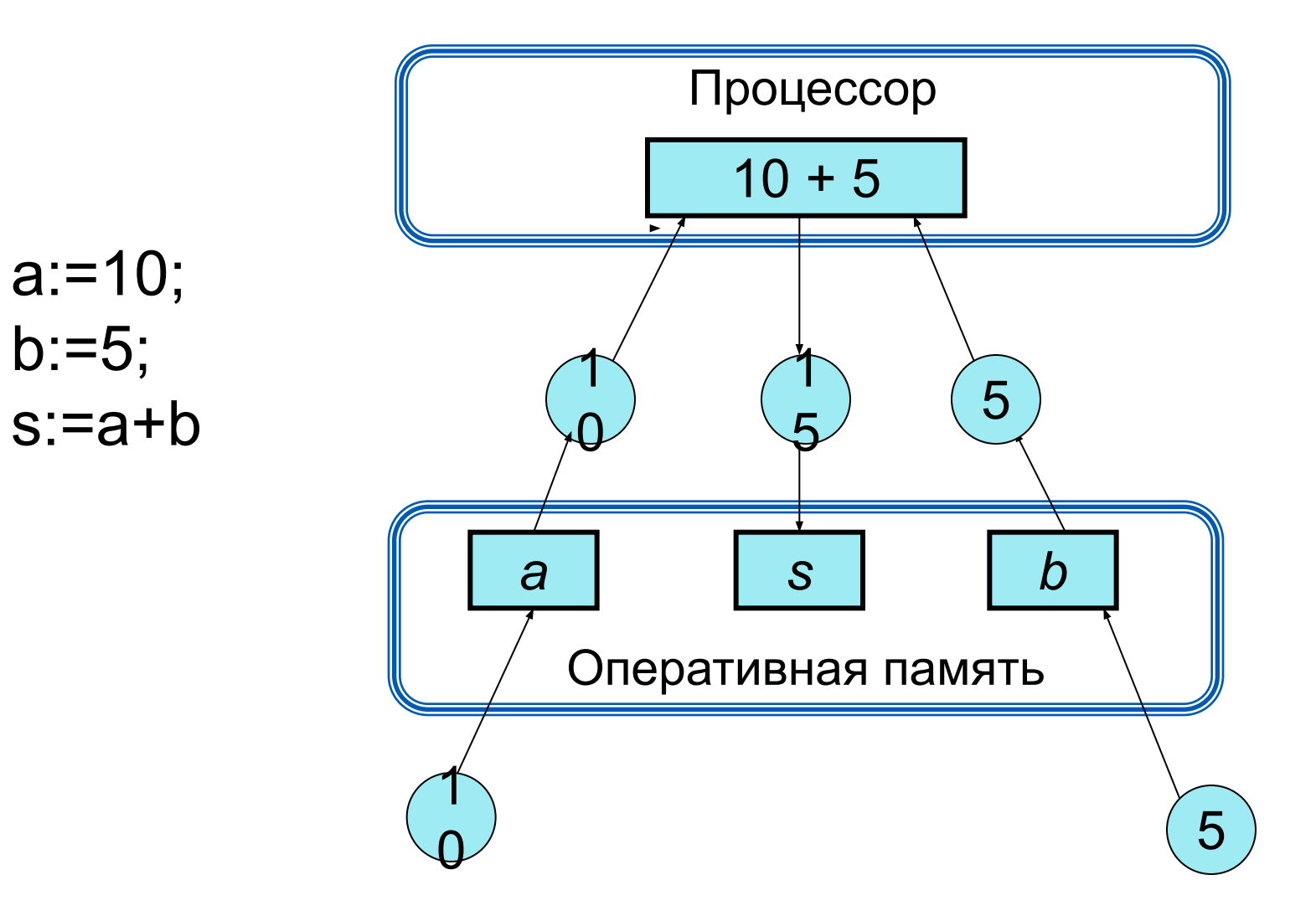

## **Самое главное**

**Обскай вид провераламыный** язык программирования, по**руусени**й савоё прозрамивыв; честь выдающегося учёного Блеза Паскаля. ез**а сизичений>;** 

**Тилы - данных** в пазыке праскаль: целочисленный (**Integer**), вещественный (**Real**), символьный (**Char**), строковый (String), логический (Boolean) и другие. *vural <officialitie ucnoriesyemuralitetienementalissis***;** (Integer),

В дреграмме<sub>>;</sub>записанной на языке Паскаль, можно выделить: …<br>…

1) заголовок программы; "> Soliepatop WS"

2) описание используемых данных; **end.**

3) описание действий по преобразованию данных

(программный блок).

# **Вопросы и задания**

Запишите раздея МНИ КАРИ ПЕРЕ АМА НИВ х, необходимых

В **Местования программирования Паскальных программирования Паскальных программирования Паскальных программирова**<br>В Почему язык программирования Паскальных программирования Паскальных программирования Паскальных программир **ЭШЬВ<del>СТОЯТИТОВ</u>ЯЯ?Я**</del> И ВЕКНИСТО-НИЯ СОСТНОГО ЭЛИГОМОТИЧАСКОГООСОСТВАННЯМО.<br>Менее состав при воздании в состав слидери не чискаля следует при имования различных объектов в языке по в несколькое в У ССР ТЕСТ ПИСЕ, ОБОЗНАЧЕНИЕ, НО САЛИЗИЯ И САЛИЗИЯ И САЛИЗИЯ С САЛИЗИЯ С САЛИЗИЯ ОД САЛИЗИЯ ОД 1999.<br>У 1994 година с сализия на селото селото на селото селото на селото на селото на селото на селото на селото на<br>Селото на **занименем ясоебляя<del>ми и памяти, отд</del>еляют**е кез Вестные вам типы данных, используемые в языке Паскаль. В чём разница между числами 100 и 100.0 в языке Паскальная K. Rask WCQQ+U4Q, CDQQUHQFQ, ЭQL42DMQTL4VQQVQFQQQQDQMQHHtQHX<br>Kar skyke Kak sanda na sanda na sanda na sanda na sanda na sanda na sanda na sanda na sanda na sanda na s а) <del>завршене</del>м морем гам<del>им из «</del>  $\boldsymbol{6}$ ) уменнади прямоугольник значения переменной  $k$ ; в) стоимости покупки, состоящей из нескольких тетрадей и такого же количества обложек; г) стоимости покупки, состоящей из нескольких тетрадей, нескольких ручек и нескольких карандашей. CE TAT LIZE TARGE COMPLETED FOR CHALLEN DIMENSIONS IN CONTRACT OF PROPERTY OF A STATISTIC UP.<br>A STATISTIC PROPERTY OF A STATISTIC UP. A STATISTIC UP. A STATISTIC UP. A STATISTIC PROPERTY OF A STATISTIC UP<br>2 DIANA CANDELONG присведения: Оказ  $\frac{3}{2}$  $b = 4$  $a = a + b$ дга эриспистицеского перемен *x* 1 3 2 имл<br>*x* 1 8 неч в) увеличения на единицу значения переменной *i*; г) вычисления стоимости покупки, состоящей из нескольких тетрадей, нескольких ручек и нескольких карандашей.

# **Опорный конспект**

Язык Паскаль – универсальный язык программирования.

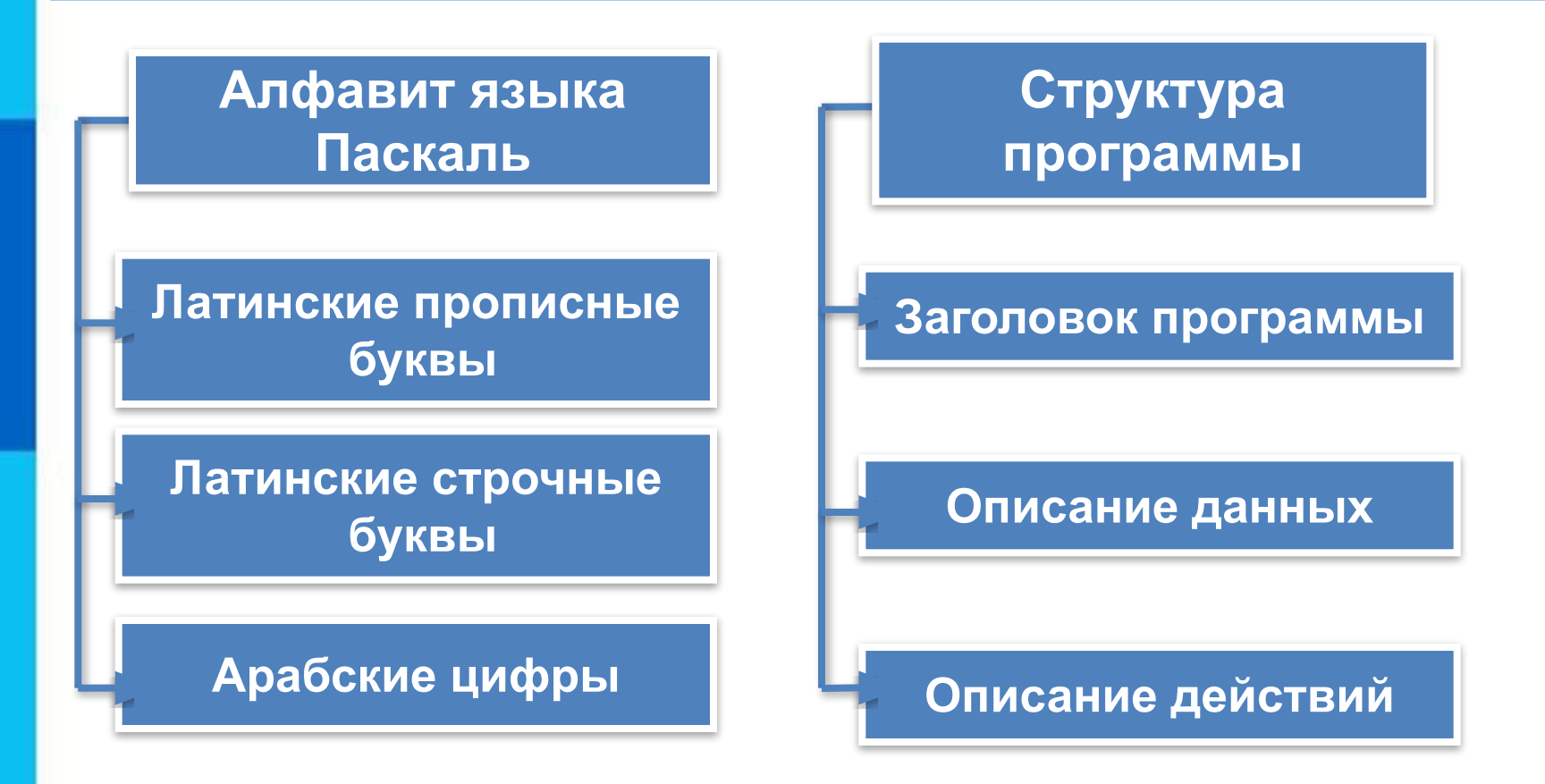

Оператор присваивания: <имя переменной>:=<выражение>

# **Источники информации**

- 1. http://informatika.mksat.net/wp-content/uploads/2012/01/virt.jpg Никлаус Вирт
- 2. http://schools.keldysh.ru/sch444/MUSEUM/1\_17-60.htm Никлаус Вирт (информация о деятельности)
- 3. http://files.school-collection.edu.ru/dlrstore/dec21a7c-cec4-4b7a-96d7-d761c1 4a8582/9\_76.swf - команда присваивания